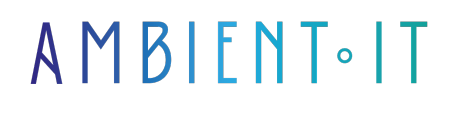

Mis à jour le 10/02/2025

[S'inscrire](https://www.ambient-it.net/formation/fastapi/)

# Formation FastAPI

3 jours (21 heures)

### Présentation

Hautes performances, facile à apprendre et [rapide à coder](https://github.com/fastapi/fastapi), nous vous enseignerons l'outil avec notre formation FastAPI. Découvrez ce framework Web moderne et rapide permettant de créer des API avec Python 3.8+.

Avec cet outil, vous apprendrez à maîtriser la création d'APIs asynchrones, la validation automatique des données ainsi que l'autorisation et l'authentification.

Vous explorerez la gestion des dépendances avec Pydantic, la génération automatique de schémas JSON et la compatibilité avec GraphQL.

Ce cours vous dotera de plusieurs compétences comme en développement d'APIs robustes, en utilisation efficace de Python asynchrone, en validation de données et documentation interactive.

La formation vous sera présentée avec les toutes dernières fonctionnalités de FastAPI, la [version 0.110](https://fastapi.tiangolo.com/release-notes/) (à la date de publication de l'article).

## **Objectifs**

- Utiliser Pydantic pour modéliser les requêtes, valider les données et implémenter des mécanismes de sécurité
- Créer une première application FastAPI
- Intégrer des bases de données SQL avec FastAPI

### Public visé

Développeurs.

PRÉ-REQUIS

- Connaissances de base en Python
- Compréhension des concepts de développement web

### PROGRAMME DE NOTRE FORMATION FastAPI

#### INTRODUCTION À FASTAPI ET ASYNCHRONE EN PYTHON

- Qu'est-ce que FastAPI et pourquoi l'utiliser ?
- Comparaison avec d'autres frameworks Web Python
- Introduction à la programmation asynchrone en Python
- Comprendre async et await
- Créer un environnement de développement pour FastAPI

#### PREMIERS PAS AVEC FASTAPI

- Installation de FastAPI et d'Uvicorn
- Création d'une première application
- Définition des routes et des opérations de chemin
- Réponses JSON et gestion des codes de statut
- Exécution et rechargement automatique du serveur de développement

#### PARAMÈTRES DE CHEMIN ET DE REQUÊTE

- Utilisation des paramètres de chemin pour capturer les valeurs
- Validation et conversion des types de paramètres de chemin
- Comprendre les paramètres de requête et les valider
- Combinaison des paramètres de chemin et de requête dans une route
- Gestion des valeurs par défaut et des paramètres optionnels

#### Gestion des paramètres avec Pydantic

- Introduction à Pydantic et aux modèles de données
- Validation des corps de requête avec les modèles Pydantic
- Utilisation des modèles imbriqués pour structurer les données complexes
- Déclaration des exemples de données de requête
- Utilisation des Field et des validators de Pydantic

#### SÉCURITÉ ET AUTHENTIFICATION

- Comprendre les mécanismes de sécurité dans FastAPI
- Implémenter l'authentification avec OAuth2 et les jetons JWT
- Protection des routes et obtention de l'utilisateur actuel
- Utilisation des dépendances pour la gestion de la sécurité
- Configurer les CORS pour permettre le partage de ressources entre origines

#### GESTION DES DONNÉES ET BASES DE DONNÉES

- Intégration d'une base de données SQL avec FastAPI
- Utilisation de SQLAlchemy pour les opérations de la base de données
- Création de modèles de base de données et de schémas Pydantic
- Implémentation des opérations CRUD dans l'API
- Migrations de base de données avec Alembic

#### DÉPENDANCES ET MIDDLEWARE

- Comprendre les dépendances dans FastAPI
- Utilisation des classes et des sous-dépendances
- Création de middleware personnalisé
- Gestion des tâches en arrière-plan
- Configuration des réponses avec des en-têtes et des cookies personnalisés

#### TESTS ET DÉBOGAGE

- Écrire des tests avec pytest
- Test des routes et des modèles de données
- Débogage des applications FastAPI
- Utilisation des événements du cycle de vie pour tester le démarrage et l'arrêt
- Configuration des tests asynchrones

#### DÉPLOIEMENT ET BONNES PRATIQUES

- Concepts de déploiement pour FastAPI
- Utilisation de conteneurs Docker pour FastAPI
- Configuration de serveurs de production comme Gunicorn avec Uvicorn
- Mise en place d'un déploiement continu avec des outils comme GitHub Actions
- Revue des bonnes pratiques pour maintenir et faire évoluer des applications FastAPI

#### Sociétés concernées

Cette formation s'adresse à la fois aux particuliers ainsi qu'aux entreprises, petites ou grandes, souhaitant former ses équipes à une nouvelle technologie informatique avancée ou bien à acquérir des connaissances métiers spécifiques ou des méthodes modernes.

### Positionnement à l'entrée en formation

Le positionnement à l'entrée en formation respecte les critères qualité Qualiopi. Dès son inscription définitive, l'apprenant reçoit un questionnaire d'auto-évaluation nous permettant d'apprécier son niveau estimé sur différents types de technologies, ses attentes et objectifs personnels quant à la formation à venir, dans les limites imposées par le format sélectionné. Ce questionnaire nous permet également d'anticiper certaines difficultés de connexion ou de

sécurité interne en entreprise (intraentreprise ou classe virtuelle) qui pourraient être problématiques pour le suivi et le bon déroulement de la session de formation.

### Méthodes pédagogiques

Stage Pratique : 60% Pratique, 40% Théorie. Support de la formation distribué au format numérique à tous les participants.

## **Organisation**

Le cours alterne les apports théoriques du formateur soutenus par des exemples et des séances de réflexions, et de travail en groupe.

# Validation

À la fin de la session, un questionnaire à choix multiples permet de vérifier l'acquisition correcte des compétences.

## Sanction

Une attestation sera remise à chaque stagiaire qui aura suivi la totalité de la formation.